## **HONEYWELL Voyager 1202G**

Konfiguracja minimalnej długości kodu

Zeskanuj kody w kolejności jak poniżej aby zaprogramować czytnik

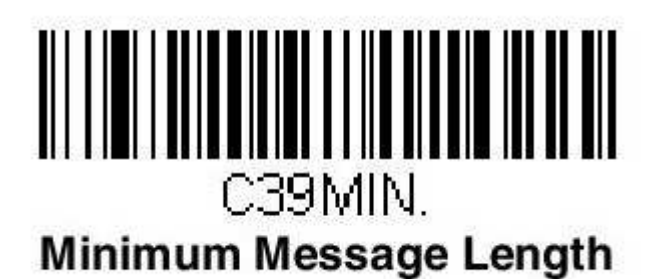

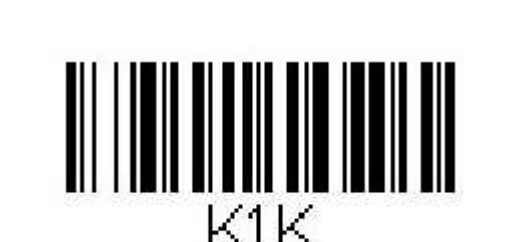

1

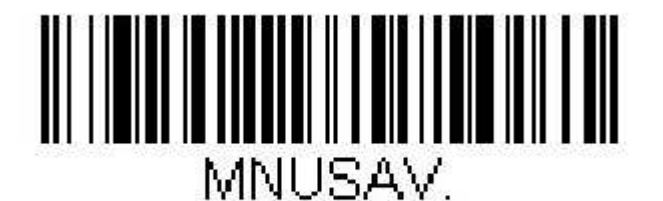

**Save** 

Gotowe  $\odot$